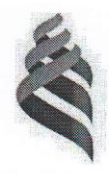

## МИНИСТЕРСТВО НАУКИ И ВЫСШЕГО ОБРАЗОВАНИЯ РОССИЙСКОЙ ФЕДЕРАЦИИ Федеральное государственное автономное образовательное учреждение высшего образования «Дальневосточный федеральный университет»

(ДВФУ) Филиал в г. Арсеньеве

 $1005$ **Утверждаю** Директор филиала Увл. Арсеньеве С.В. Дубовицкий 2020 г. Worker

# ДОПОЛНИТЕЛЬНАЯ ОБЩЕОБРАЗОВАТЕЛЬНАЯ ПРОГРАММА ДЛЯ ДЕТЕЙ И ВЗРОСЛЫХ ЗД МОДЕЛИРОВАНИЕ ДЛЯ ВСЕХ И КАЖДОГО

Арсеньев 2020

Составители (разработчики)

Л.В. Переверзева - к.э.н. доцент

Н. Ю. Симбирцева- ст. преподаватель

#### **1. ОБЩАЯ ХАРАКТЕРИСТИКА ПРОГРАММЫ**

#### **1.1. Нормативно-правовые основания разработки программы**

- Федеральный закон от 29 декабря 2012 г. № 273-ФЗ «Об образовании в Российской Федерации»;

- приказ Минобрнауки России от 1 июля 2013 г. № 499 «Об утверждении Порядка организации и осуществления образовательной деятельности по дополнительным профессиональным программам»;

- письмо Минобрнауки России от 22.04.2015 № ВК 1030-06 «Методические рекомендации-разъяснения по разработке дополнительных профессиональных программ на основе профессиональных стандартов»;

- Приказ Министерства Просвещения № 438 от 26.08.2020 года «Об утверждении Порядка организации и осуществления образовательной деятельности по основным программам профессионального обучения».

- Приказ Министерства Просвещения № 438 от 26.08.2020 года «Об утверждении Порядка организации и осуществления образовательной деятельности по основным программам профессионального обучения».

- Приказ Министерства образования и науки Российской от 29 августа 2013 г. N 1008 «Об утверждении Порядка организации и осуществления образовательной деятельности по дополнительным общеобразовательным программам»

- Концепцией развития дополнительного образования детей от 04.09.2014 года № 1726-р;

 $-$  Приказ ДВФУ № 12-13-2156 от 12.11.2015 г. «Об утверждении Регламента образовательной деятельности структурных подразделений ДВФУ в сфере реализации дополнительного образования»;

- Приказ ДВФУ № 12-18-2395 от 25.12.2018 г. «О внесении изменений в регламент образовательной деятельности структурных подразделений ДВФУ в сфере реализации дополнительного образования»;

## **2. ЦЕЛЬ И ПЛАНИРУЕМЫЕ РЕЗУЛЬТАТЫ ОСВОЕНИЯ ПРОГРАММЫ**

- Научить решению задач по моделированию объемных объектов средствами информационных технологий;

- Познакомить с принципами работы 3D графического редактора и 3D принтера.

Исходя из поставленных целей, можно выделить **ряд образовательных задач**, которые решает данный курс:

• формирование знаний о роли информационных процессов в живой природе, технике, обществе;

• способствование развитию интереса к технике, конструированию, программированию, высоким технологиям;

• развитие творческого, логического и алгоритмического мышления при создании 3D моделей.

• привитие навыков моделирования через разработку моделей в предложенной среде конструирования;

• построение трехмерных моделей по двухмерным чертежам;

• анализ результатов и поиск новых решений, экспериментальное исследование, оценка (измерение) влияния отдельных факторов.

#### **Требования к результатам обучения**

Работа с 3D графикой - одно из самых популярных направлений использования персонального компьютера, причем занимаются этой работой не, только профессиональные художники и дизайнеры, но и любители. Данное направление ориентирует подростков на рабочие специальности, воспитывают будущих инженеровразработчиков, технарей, способных к высокопроизводительному труду, технически насыщенной производительной деятельности.

Занятия по 3D моделированию помогают приобрести глубокие знания в области технических наук, ценные практические умения и навыки, воспитывает трудолюбие, дисциплинированность, культуру труда, умение работать в коллективе. Знания, полученные при изучении программы «3D-моделирование», учащиеся могут применить для подготовки мультимедийных разработок по различным предметам: математике, физике, химии, биологии и др. Трехмерное моделирование служит основой для изучения систем виртуальной реальности.

Сферой применения 3D графики является моделирование сложных трехмерных объектов в архитектуре, строительстве, энергосетях, инженерии, дизайне интерьеров, ландшафтной архитектуре, градостроительстве, дизайне игр, кинематографе и телевидении, деревообработке, 3d печати, образовании и др.

**Актуальность данного курса** состоит в том, что она направлена на овладение знаниями в области компьютерной трехмерной графики, конструирования и технологий на основе методов активизации творческого воображения, и тем самым способствует развитию конструкторских, изобретательских, научно-технических компетентностей и нацеливает детей на осознанный выбор необходимых обществу профессий, как инженерконструктор, инженер-технолог, проектировщик, дизайнер и т.д.

Программа нацелена на организацию внеурочной деятельности учащихся среднего и старшего звена основной школы и заинтересованных взрослых. Для занятий по общеразвивающей программе технической направленности рекомендуются лица, имеющие знания, умения и навыки в области информатики, математики, физики, моделирования.

В курсе рассматриваются задачи по созданию 3D моделей с помощью он-лайн ресурса - Tinkercad.com. обладающего большинством базовых возможностей 3D редакторов и их печати на 3Б-принтере. Освоение данного направления позволяет решить проблемы связанные с недостаточным уровнем развития абстрактного мышления, существенным преобладанием образно-визуального восприятия над другими способами получения информации.

Деятельность по моделированию способствует воспитанию активности детей и взрослых в познавательной деятельности, развитию высших психических функций (повышению внимания, развитию памяти и логического мышления), аккуратности, самостоятельности в учебном процессе.

#### **3. СОДЕРЖАНИЕ ПРОГРАММЫ**

#### **3.1 Требования к слушателям:**

Категория слушателей:

**-** лица, без предъявления требования к уровню образования

#### **3.2 Трудоемкость обучения:**

Срок обучения: 32 ак.часа / 0,9 зач.ед

**3.3 Форма обучения:**

Очная

## **4. УЧЕБНО-ТЕМАТИЧЕСКИЙ ПЛАН**

#### дополнительной общеобразовательной программы для детей и взрослых «3д моделирование для всех и каждого»

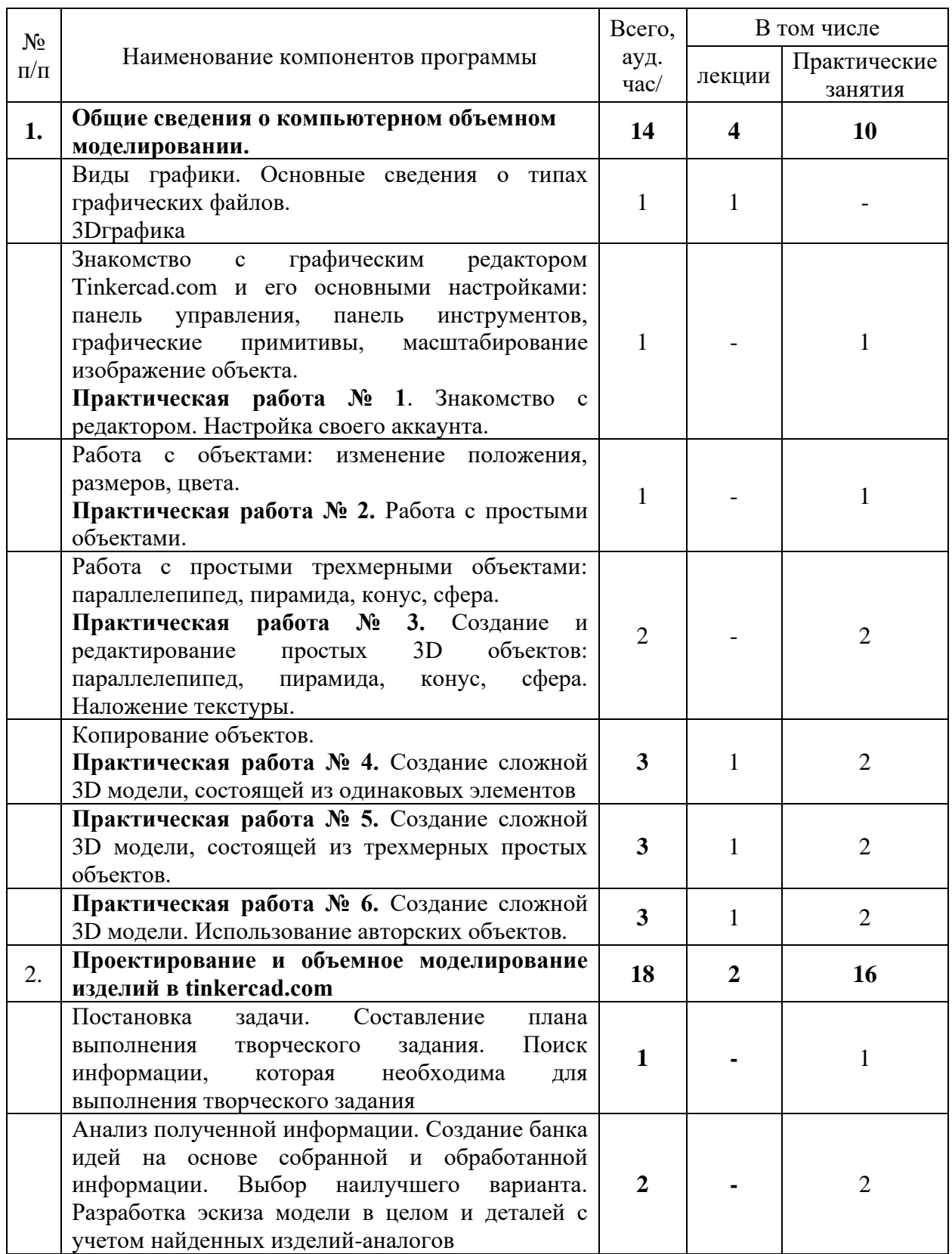

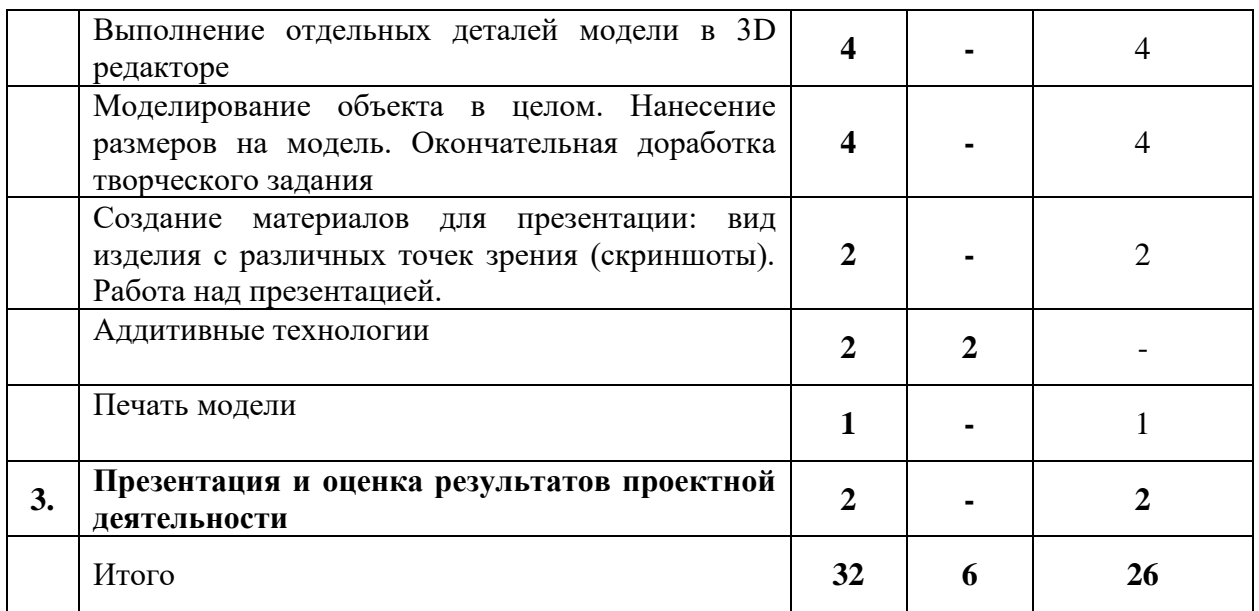

Ведущий специалист ДПО Переверзева Л.В.

## **5. УСЛОВИЯ РЕАЛИЗАЦИИ ПРОГРАММЫ**

## **5.1 Материально-техническое условия для реализации образовательного процесса**

Материально-технические ресурсы учебного заведения обеспечивают проведение аудиторных занятий (лекций, практических занятий). К работе обучающиеся приступают после проведения руководителем соответствующего инструктажа по правилам техники безопасной работы с каким- либо инструментом или приспособлением

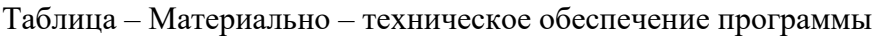

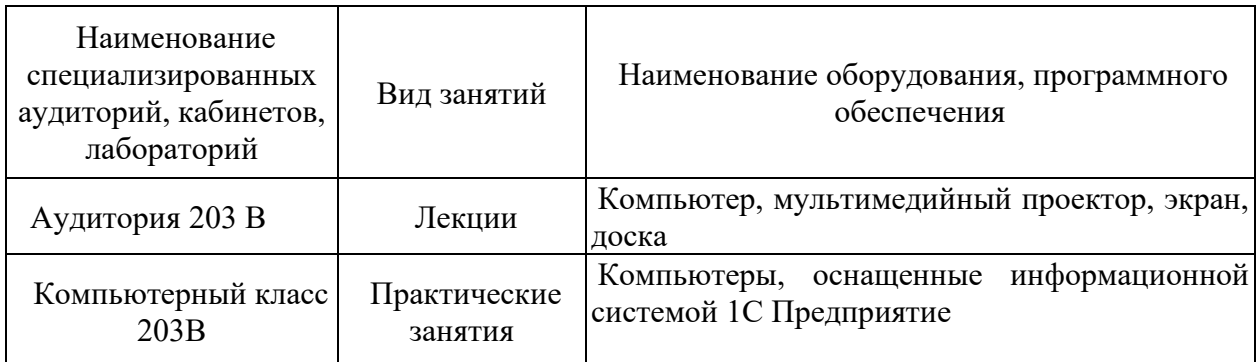

## **5.2 Учебно-методическое обеспечение программы**

- 1. Ноутбуки или персональные компьютеры
- 2. 3D-принтер с расходными материалами
- 3. Лазерный принтер
- 4. Мультимедийный проектор
- 5. Средства доступа в сеть Интернет.

## **5.3 Лицензионное обеспечение обучения:**

Microsoft Windows 10 PRO MAGic 12.0;

- лицензия на клиентскую операционную систему;

- лицензия на пакет офисных продуктов для работы с документами, включая формат.docx, xlsx, vsd.

- лицензия на право подключения пользователя к серверным операционным системам, используемым в ДВФУ Microsoft Windows Server 2016/2020\$

- лицензия на право подключения к внутренней информационной системе

документооборота и порталу с возможностью поиска информации во множестве

удаленных и локальных хранилищах, ресурсах, библиотеках информации, используемой в ДВФУ: Microsoft SharePoint;

- лицензия на право подключения к системе централизованного управления рабочими станциями, используемой в ДВФУ: Microsoft System Center;

## **5.4 Информационное обеспечение обучения**

## **Основные источники**:

- 1. Информатика, автоматизированные информационные технологии и системы: учебник / В.А. Гвоздева - М.: ИД «ФОРУМ»: ИНФРА-М, 2019. - 542 с. <http://znanium.com/bookread2.php?book=999615>
- 2. Официальный сайт программы «TinkerCad»<https://tinkercad.com/>
- 3. Аддитивные технологии: учебное пособие / А. И. Рудской, А. А. Попович, А. В. Григорьев, Д. Е. Каледина; Министерство образования и науки Российской Федерации, Санкт-Петербургский политехнический университет Петра Великого. - Санкт- Петербург : Изд-во Политехнического ун-та, 2017. - 251 с.: ил., табл., цв. ил.; 26 см.; ISBN 978-5-7422-5589-5

## **Дополнительные источники**

- 1. Буске. М. «3D Модерирование, снаряжение и анимация в Autodesk»
- 2. Большаков В. П., Бочков А. Л., Сергеев А. А . 3D-моделирование в AutoCAD, КОМПАС-3D, SolidWorks, Inventor, T-Flex . - СПб .: Питер, 2013 г.
- 3. Залогова Л.А. Компьютерная графика. Элективный курс: Учебное пособие / Л.А. Залогова. - 2-е изд. - М.: БИНОМ. Лаборатория знаний, 2006 г.
- 4. Угринович Н.Д., Информатика и ИКТ, М.: Бином», 2010 г.

## **Интернет-источники:**

- 1. Дистанционный курс «Конструирование и робототехника» (<http://leaming.9151394.ru/course/view.php?id=17>)
- 2. Онлайн-тренинги и обучение в центрах [http ://www .lego.](http://www.lego.com/education/)  [com/education/](http://www.lego.com/education/)

#### **5.5 Кадровое обеспечение реализации программы**

Реализация программы обеспечивается педагогическими кадрами, имеющими образование, соответствующее профилю преподаваемой дисциплины и (или) привлеченными на условиях почасовой оплаты труда.

#### **6.Оценка качества освоения программы**

Завершающим этапом обучения является выполнение трехмерной модели оригинального изделия, которую изготавливают в мастерской на 3D принтере с последующей презентацией творческой работы учащегося. Бальная оценка не предусмотрена.

Ведущий специалист по ДПО Переверзева Л.В.